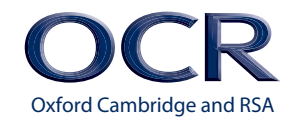

Cambridge **ENTRY LEVEL 1** and **ENTRY LEVEL 2**

# *DIGITAL*  Life SKILLS *EMPLOYABILITY*

**Entry Level 1 Unit 1 – Become familiar with digital devices to find information, receive and reply to messages**

**Entry Level 2 Unit 1 –Use digital devices to find and request information, send and reply to messages and emails**

**DELIVERY GUIDE Version 1**

**[ocr.org.uk/digitalemployability](http://www.ocr.org.uk/digitalemployability)**

## **CONTENTS**

[Introduction 3](#page-2-0) [Unit aim 4](#page-3-0) [Suggested Activities: 5](#page-4-0) [Activity 1 5](#page-4-0) Activity 2 and 2008 and 2008 and 2008 and 2008 and 2008 and 2008 and 2008 and 2008 and 2008 and 2008 and 2008 and 2008 and 2008 and 2008 and 2008 and 2008 and 2008 and 2008 and 2008 and 2008 and 2008 and 2008 and 2008 and Activity 3 and 2012 15 [Activity 4 20](#page-19-0)

## <span id="page-2-0"></span>**INTRODUCTION**

**This Delivery Guide has been developed to provide practitioners with a variety of creative and practical ideas to support the delivery of this qualification. The Guide is a collection of lesson ideas with associated activities, which you may find helpful as you plan your lessons. Against each activity we have indicated where they link to our Employability Skills or Life and Living Skills qualifications.**

OCR has collaborated with current practitioners to ensure that the ideas put forward in this Delivery Guide are practical, realistic and dynamic. The Guide is structured by learning outcome so you can see how each activity helps you cover the requirements of this unit.

We appreciate that practitioners are knowledgeable in relation to what works for them and their learners. Therefore, the resources we have produced should not restrict or impact on practitioners' creativity to deliver excellent learning opportunities.

Whether you are an experienced practitioner or new to the sector, we hope you find something in this guide which will help you to deliver excellent learning opportunities.

If you have any feedback on this Delivery Guide or suggestions for other resources you would like OCR to develop, please email [resources.feedback@ocr.org.uk](mailto:resources.feedback%40ocr.org.uk?subject=).

#### **Please note**

The timings for the suggested activities in this Delivery Guide **DO NOT** relate to the Guided Learning Hours (GLHs) for this unit.

Assessment guidance can be found within the Unit document available from [http://www.ocr.org.uk/qualifications/vocational-qualifications-qcf-digital](http://www.ocr.org.uk/qualifications/vocational-qualifications-qcf-digital-employability-entry-level-1-3-level-1-award-05807-05810/)[employability-entry-level-1-3-level-1-award-05807-05810/](http://www.ocr.org.uk/qualifications/vocational-qualifications-qcf-digital-employability-entry-level-1-3-level-1-award-05807-05810/).

The latest version of this Delivery Guide can be downloaded from the OCR website.

# <span id="page-3-0"></span>**UNIT AIM**

## **ENTRY LEVEL 1 Unit 1 – Become familiar with digital devices to find information, receive and reply to messages**

Most companies use digital devices, such as computers, tablets and smart phones to find information and send messages. This unit will help you to build your confidence using a device. This unit will help you prepare for a job and access further learning. You will learn how to turn the device on and off safely and explore some features of the device. You will practice how to use apps or software to find things on the internet and send messages. You will learn how to be safe while using the device and finding information.

## **ENTRY LEVEL 2 Unit 1 – Use digital devices to find and request information, send and reply to messages and emails**

Most companies use digital devices, such as computers, tablets and smart phones to find information and send messages. This unit will help you to build your confidence using a device and help to prepare you for a job or access further learning. You will learn how to access a device, change settings and explore some of its features. You will practice how to use apps or software to find things on the internet while safely avoiding distracting information and complete fields on a form. You will learn how to send and reply to emails and instant messages.

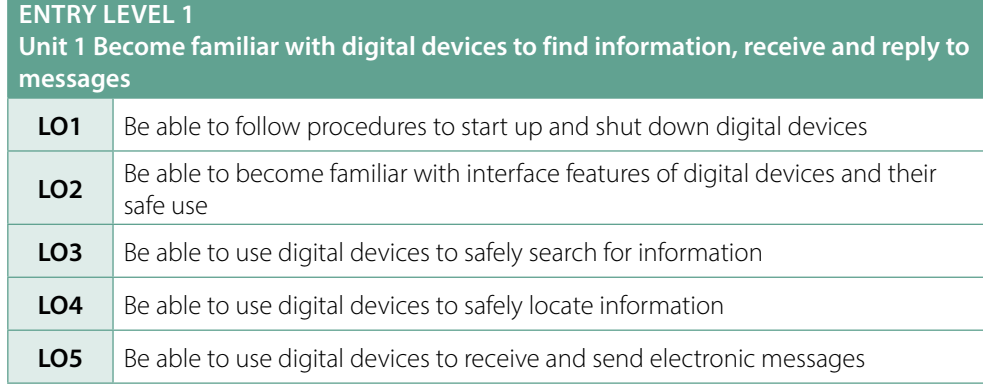

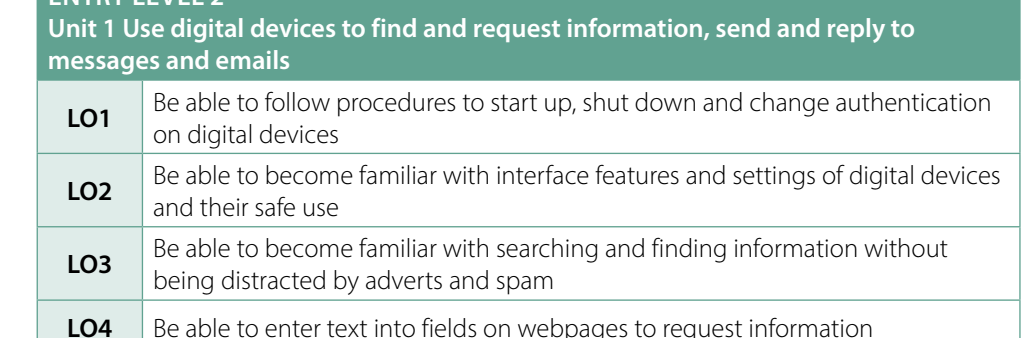

**ENTRY LEVEL 2** 

**LO5** Be able to use digital devices to send and receive emails and instant messages

<span id="page-4-0"></span>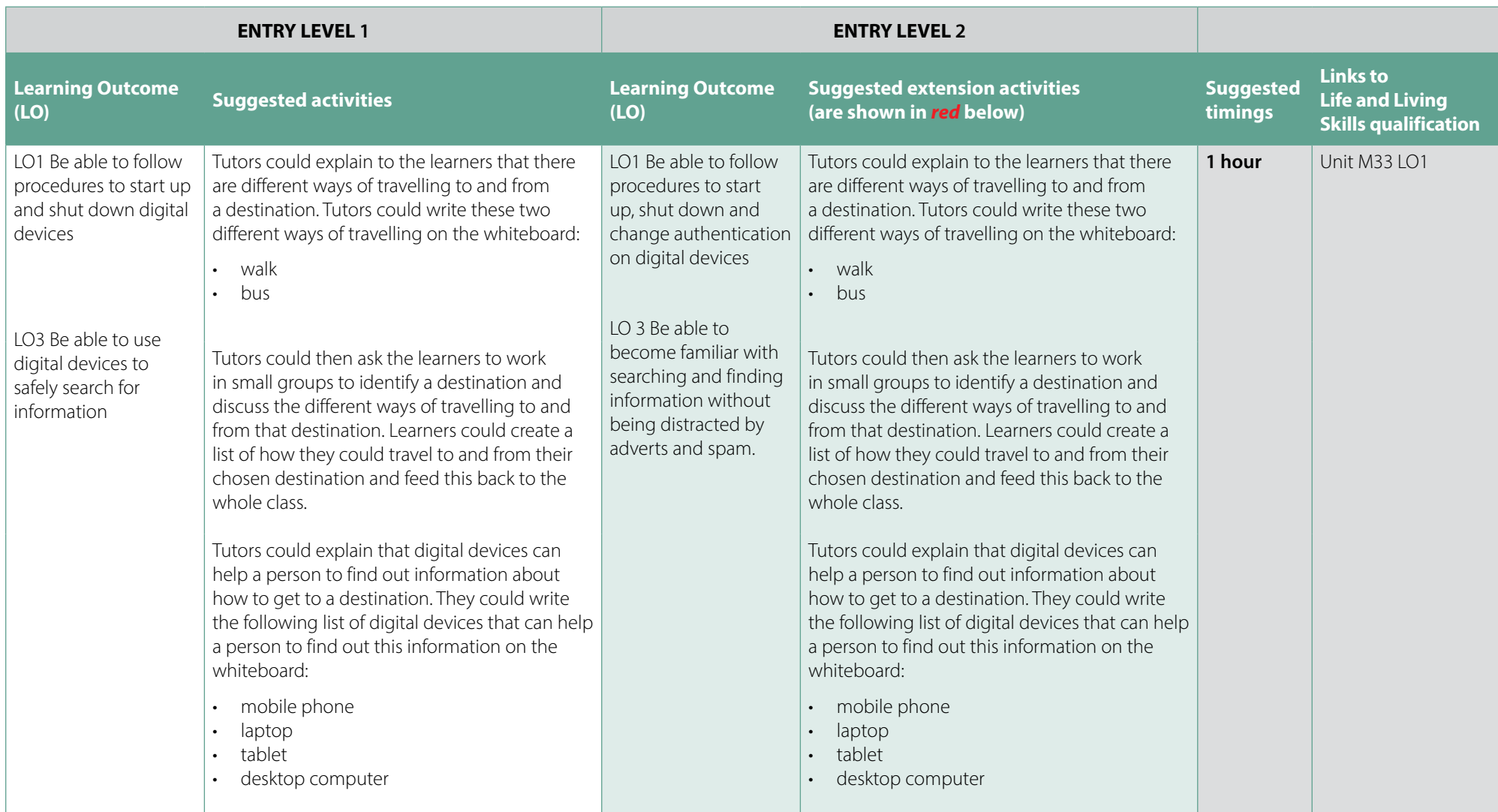

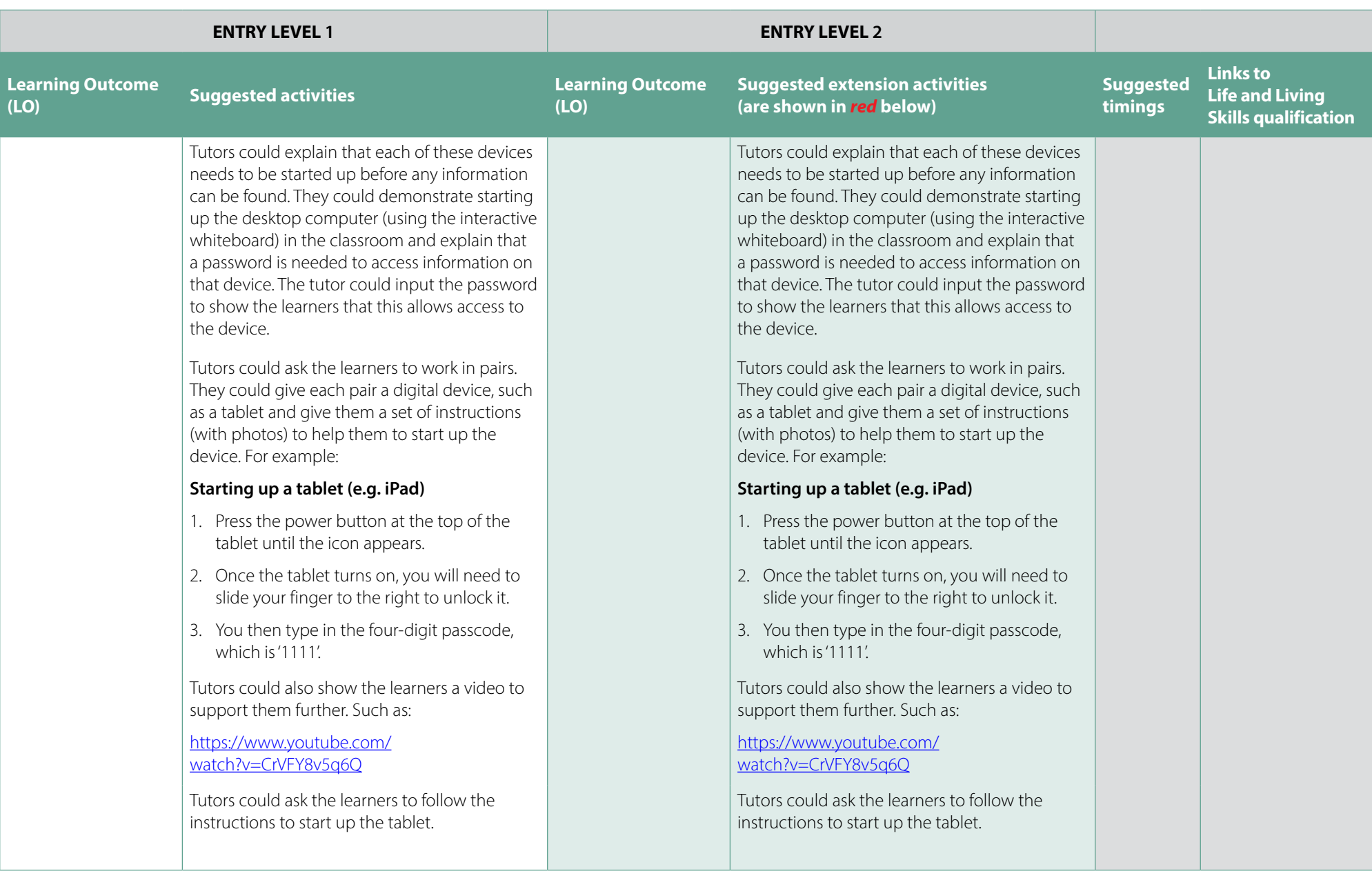

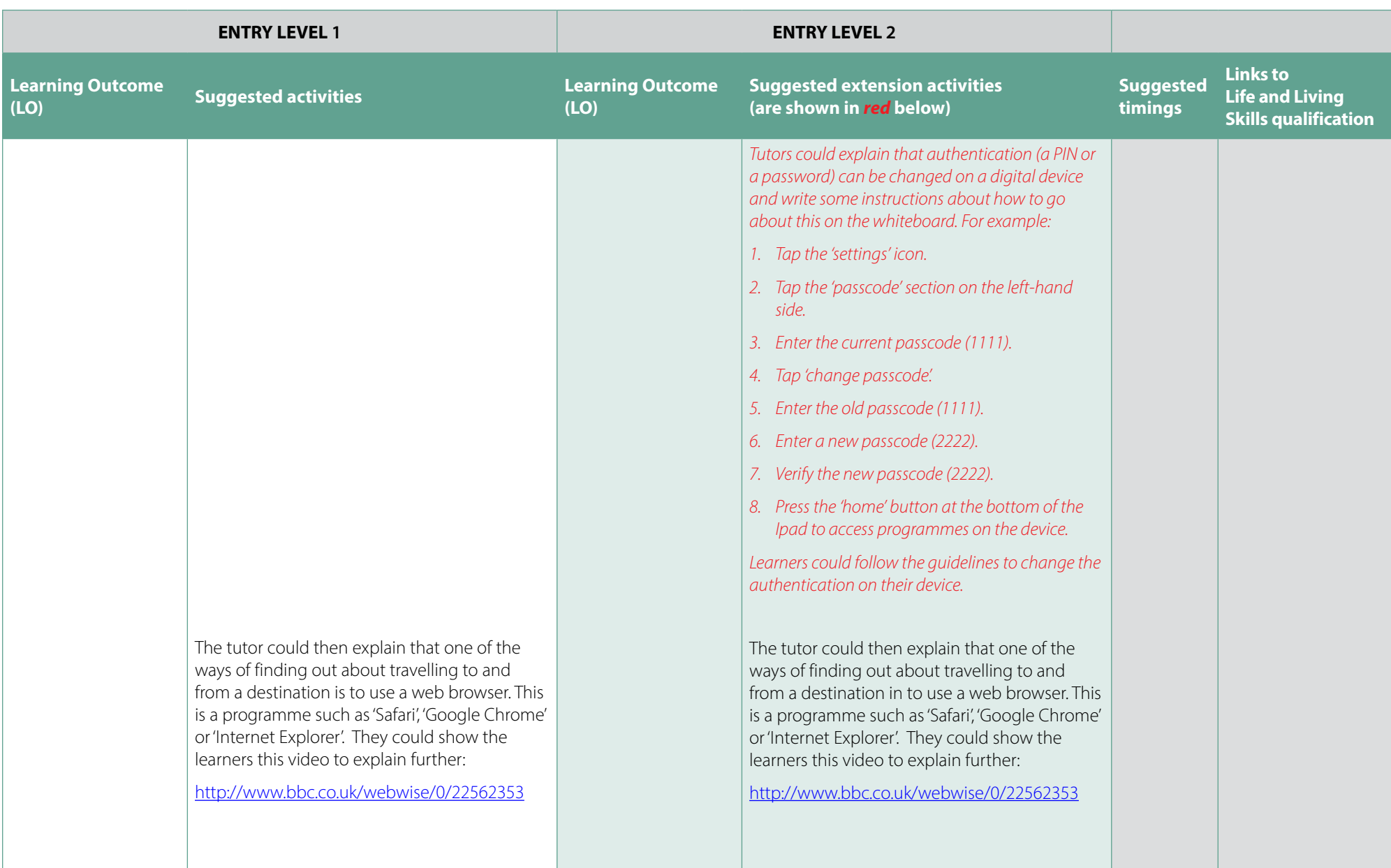

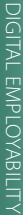

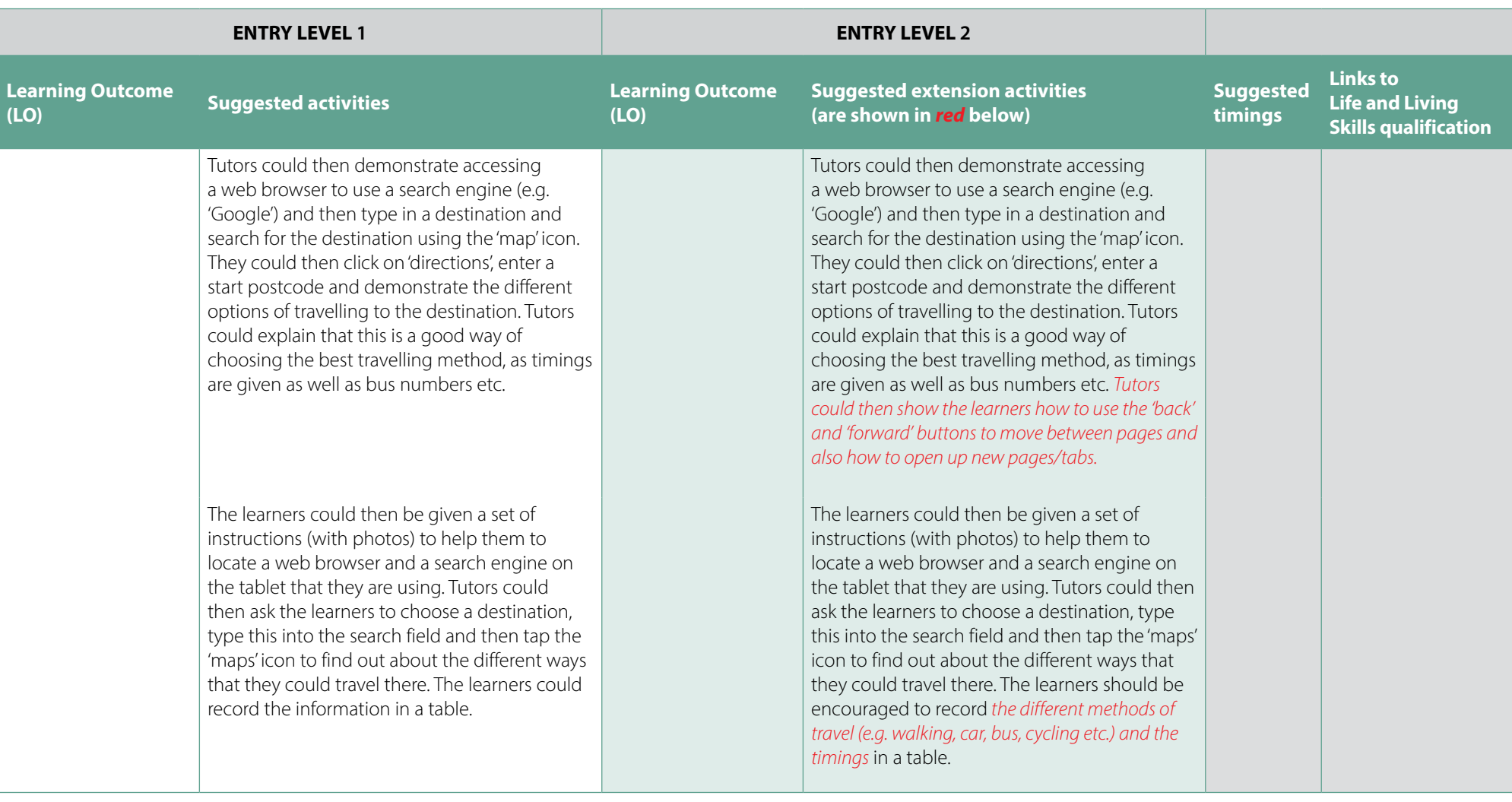

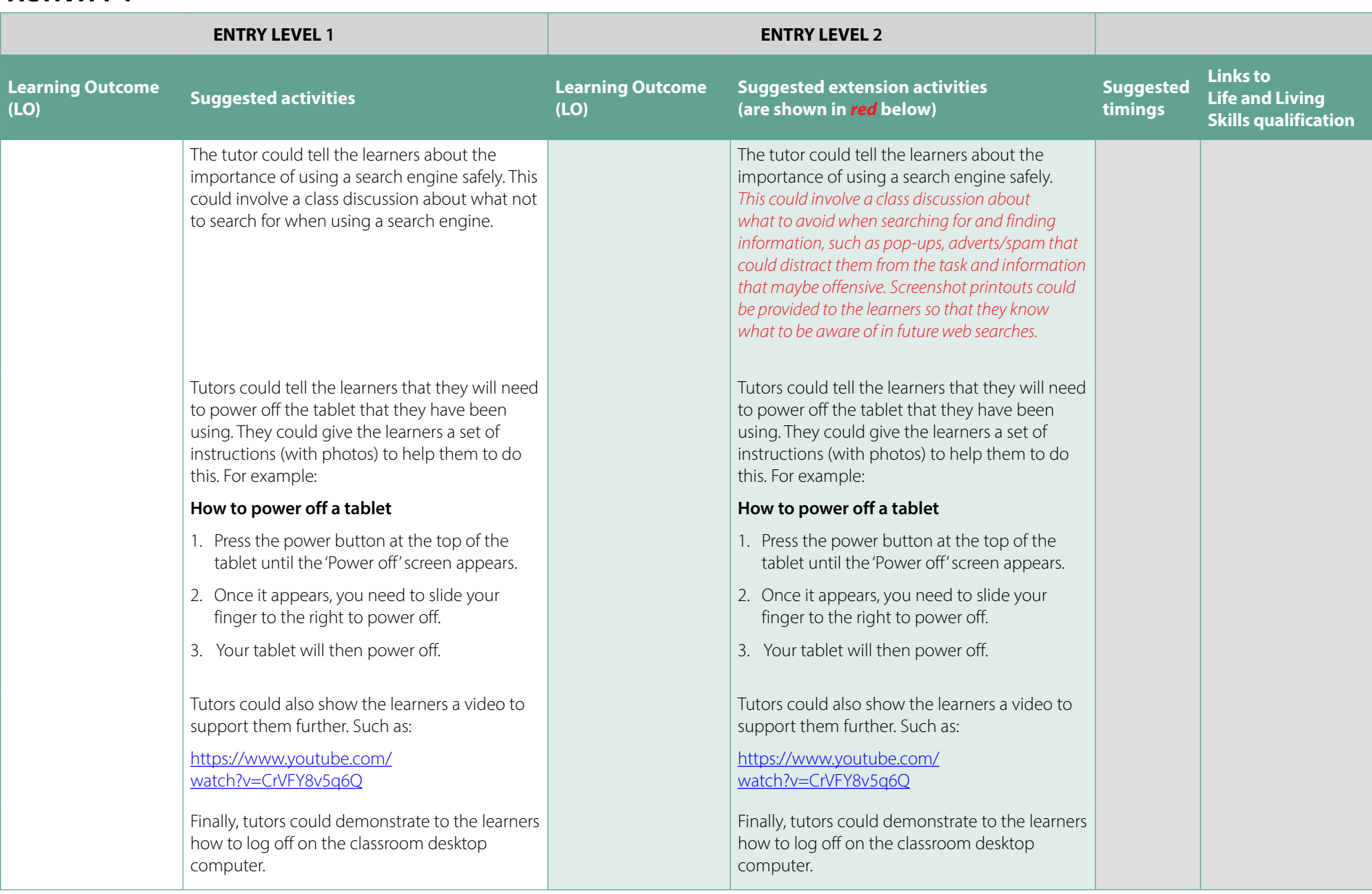

<span id="page-9-0"></span>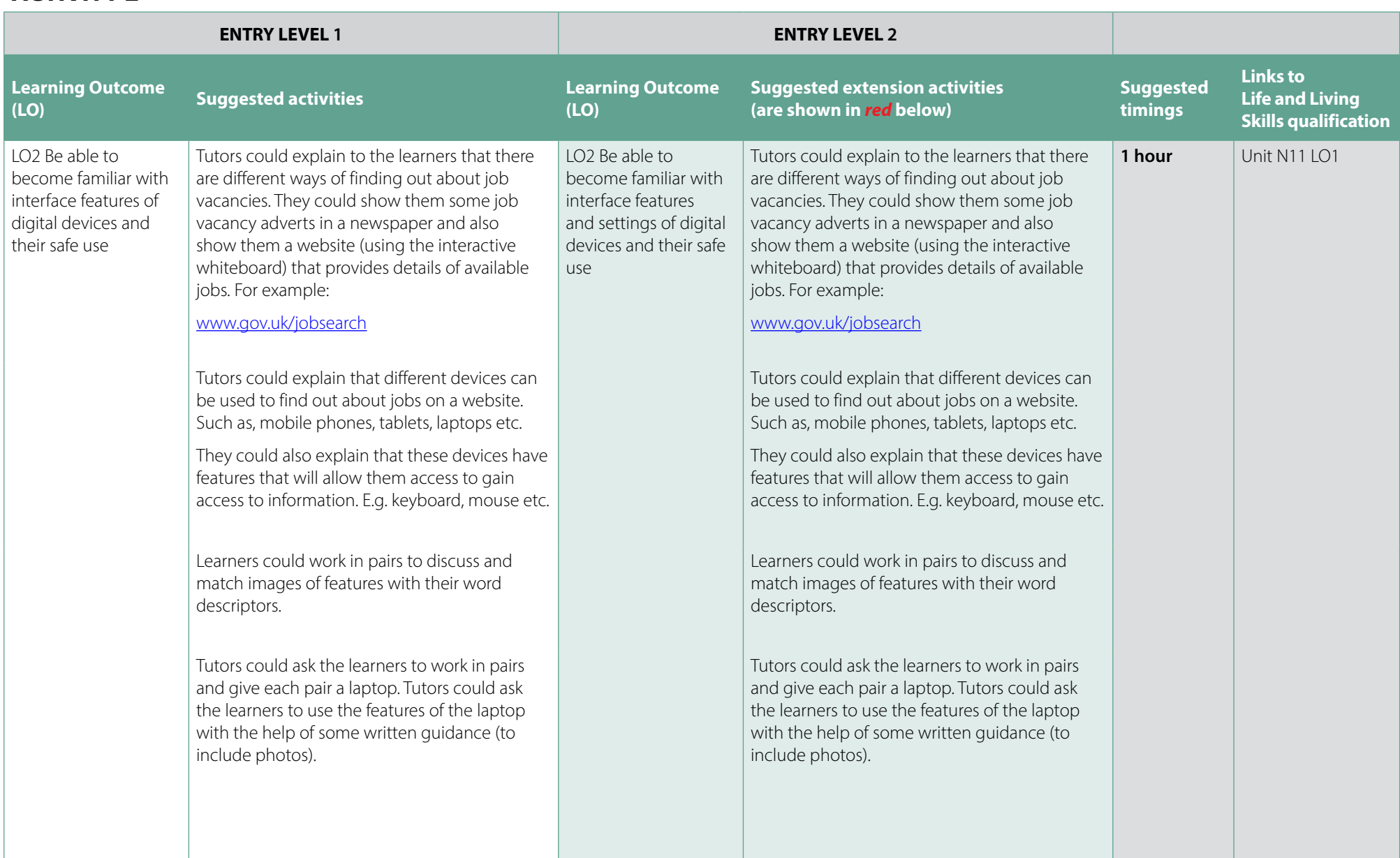

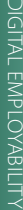

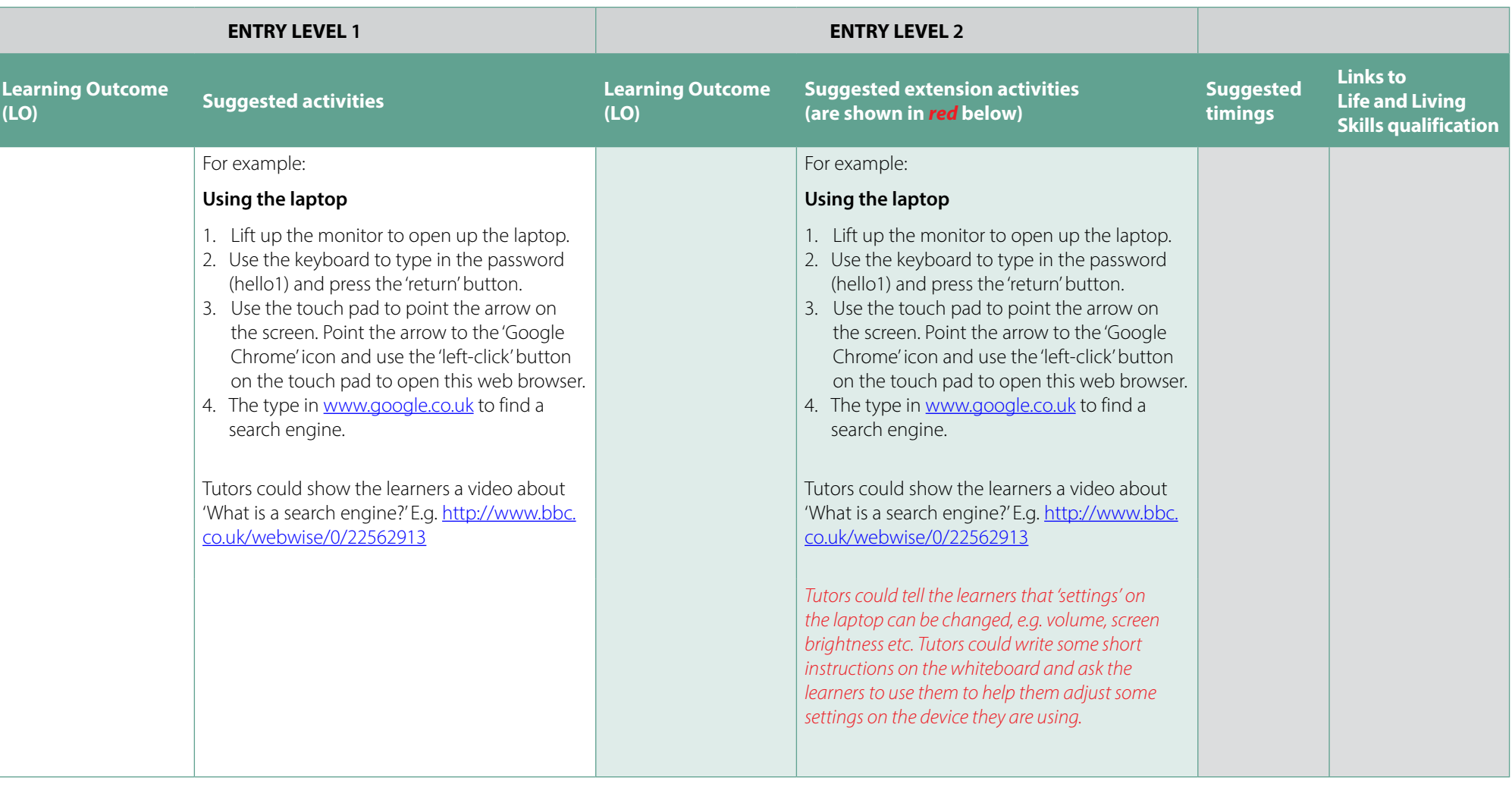

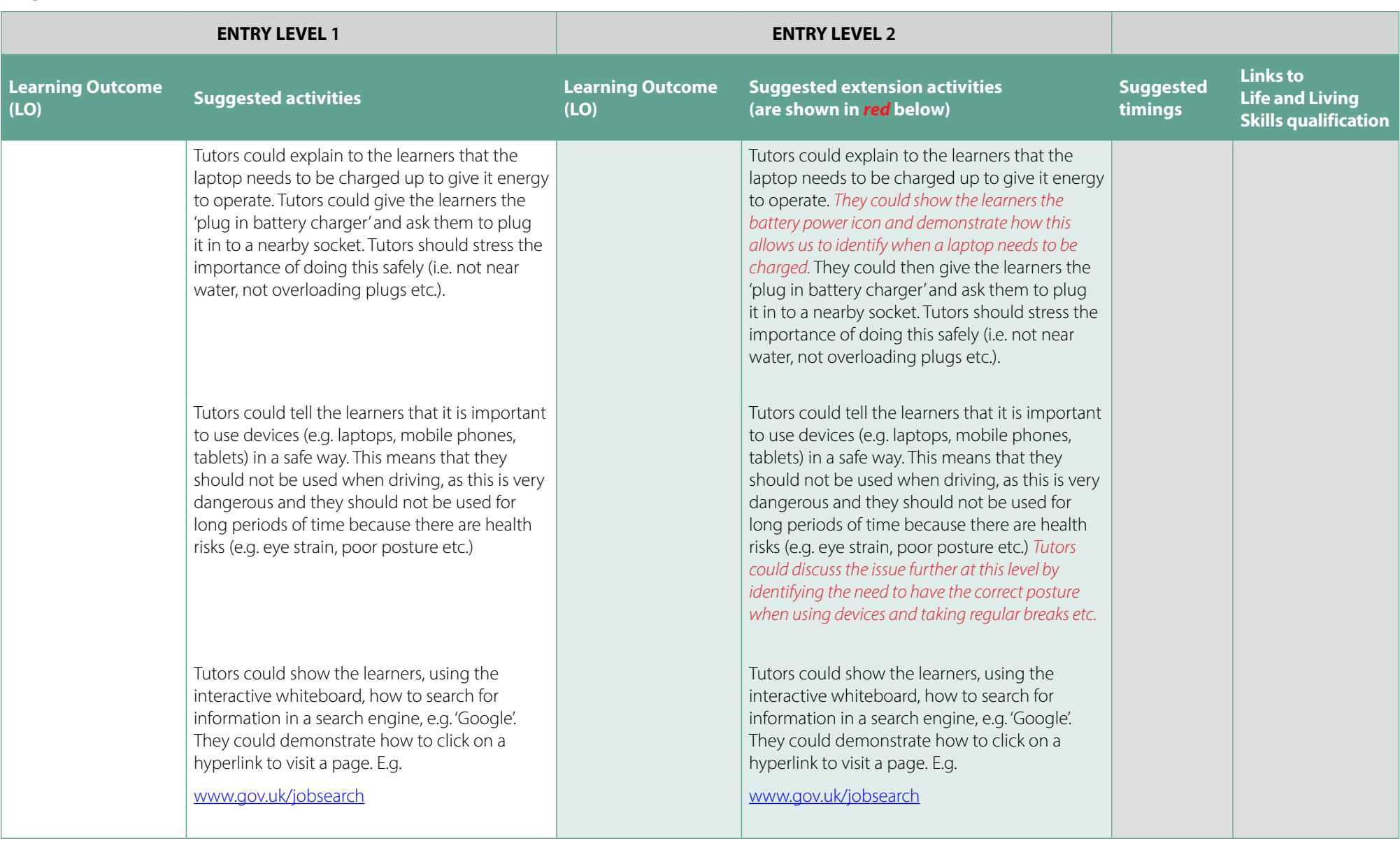

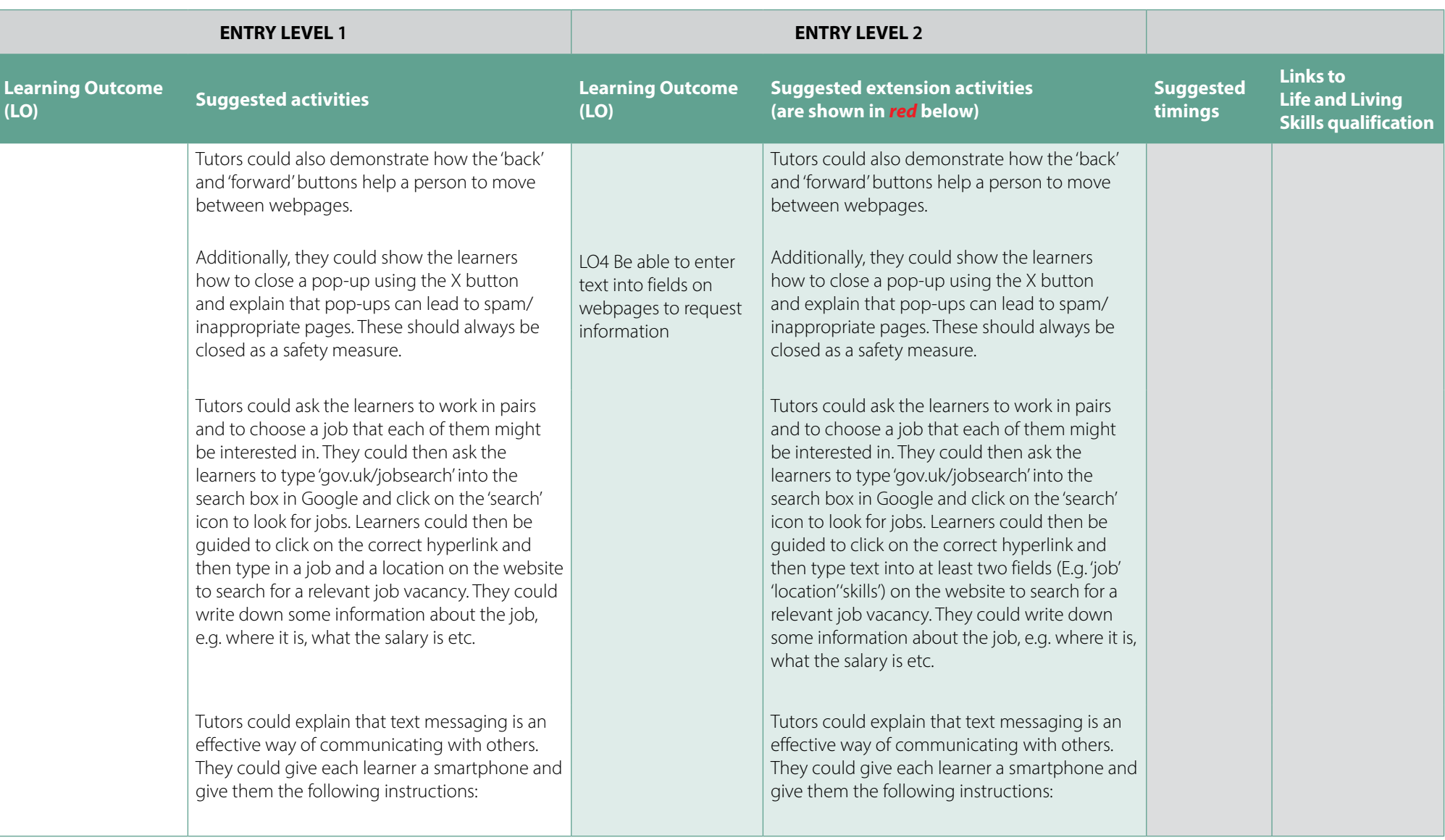

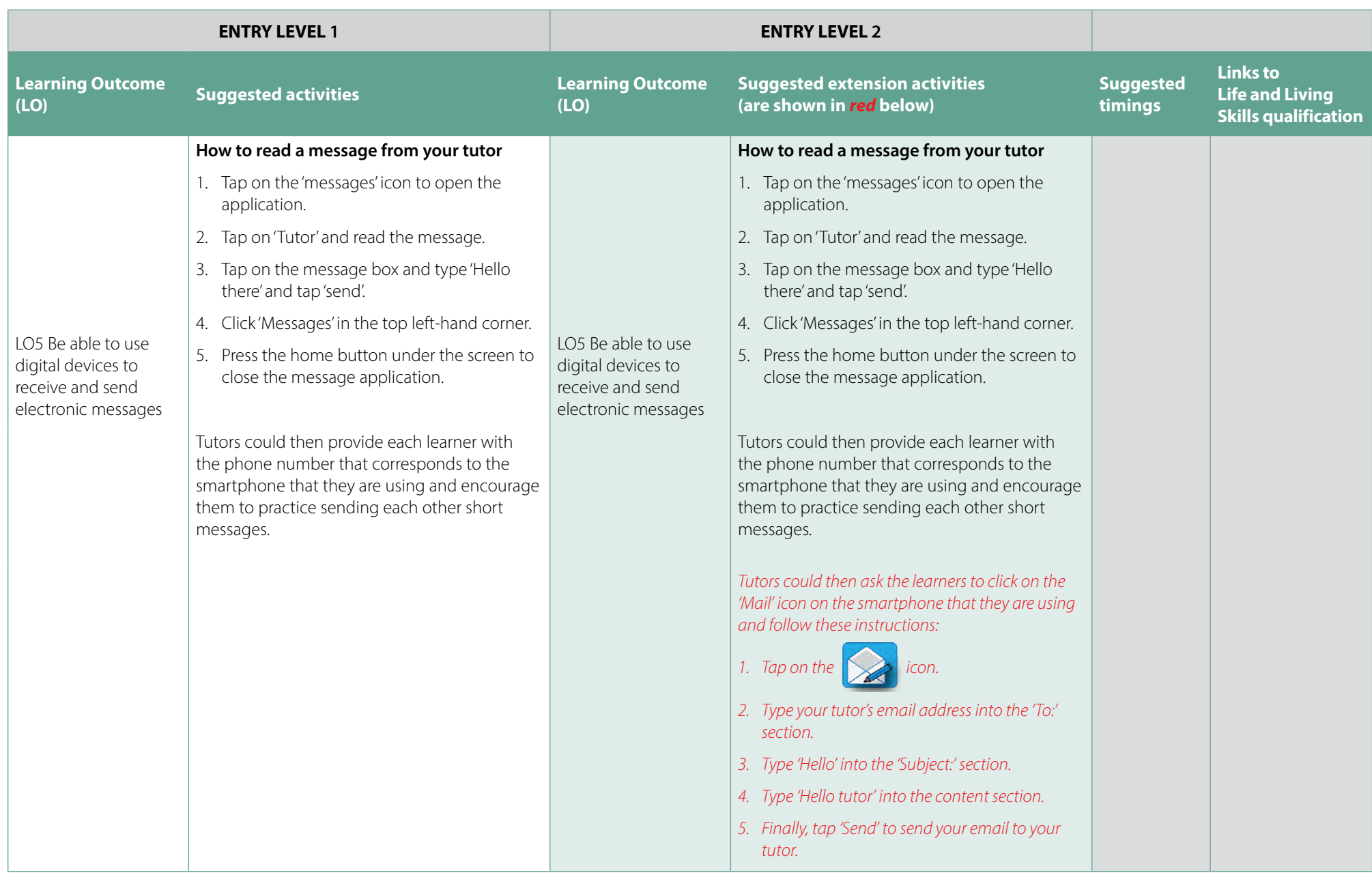

<span id="page-14-0"></span>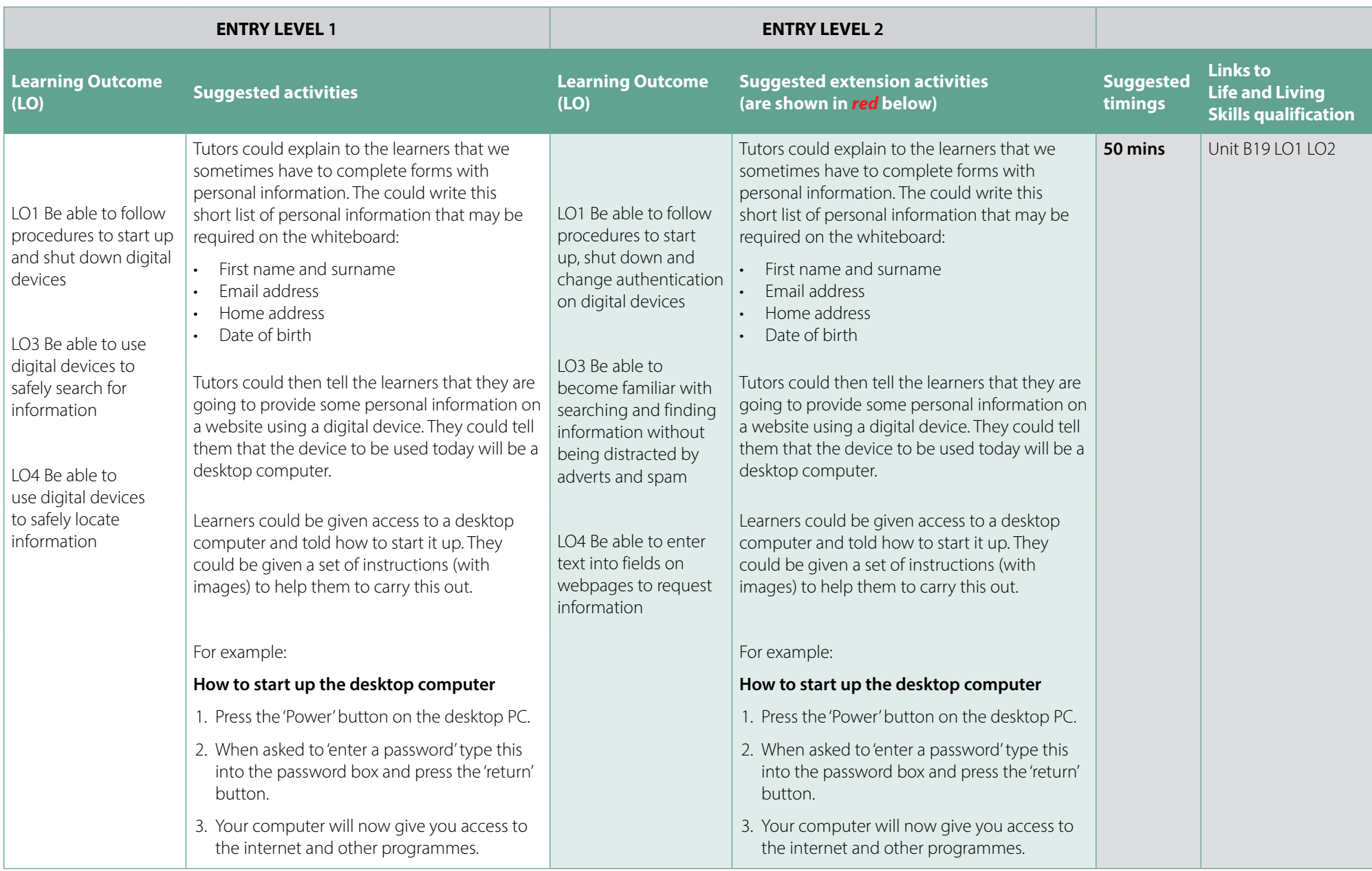

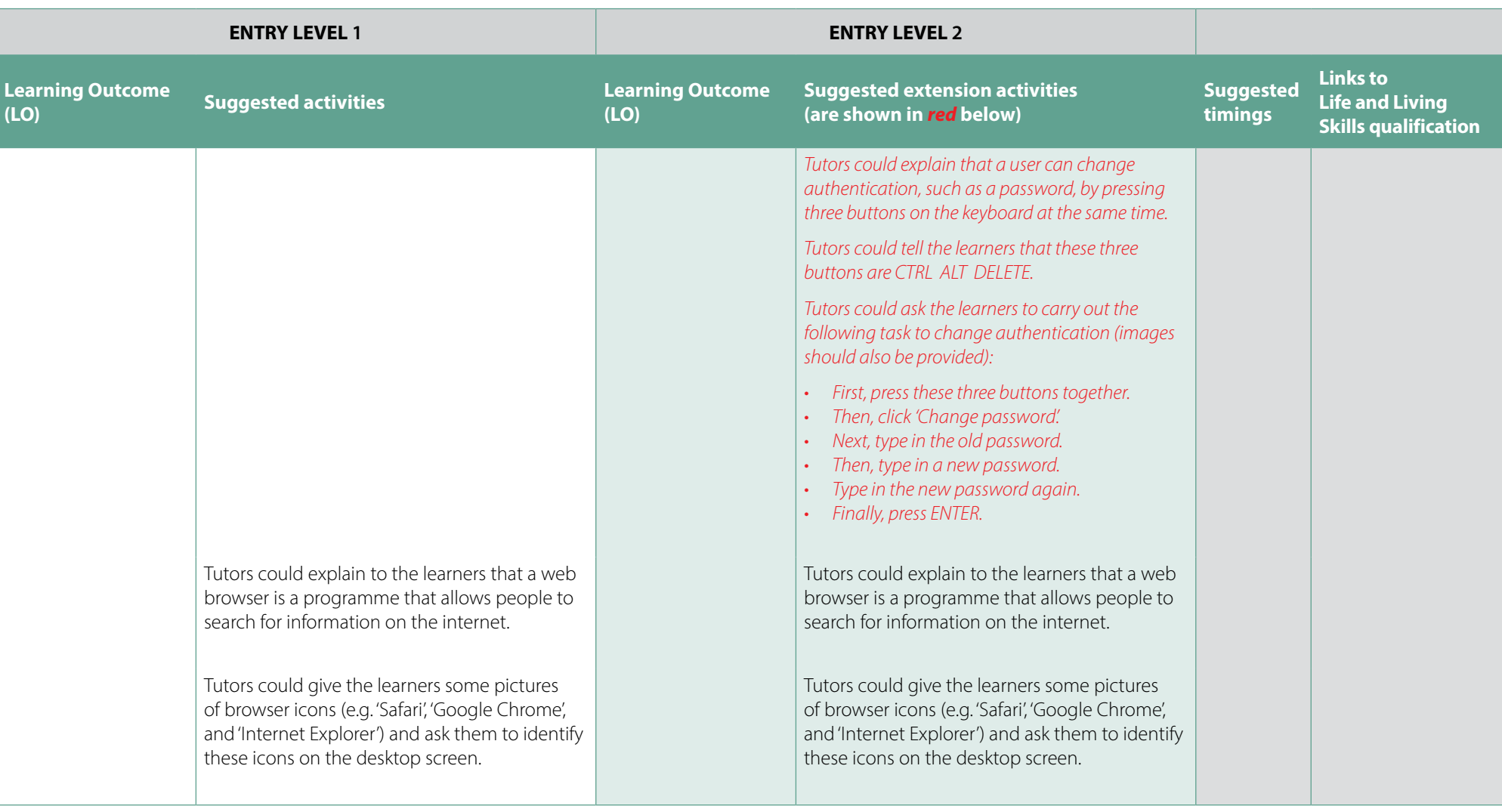

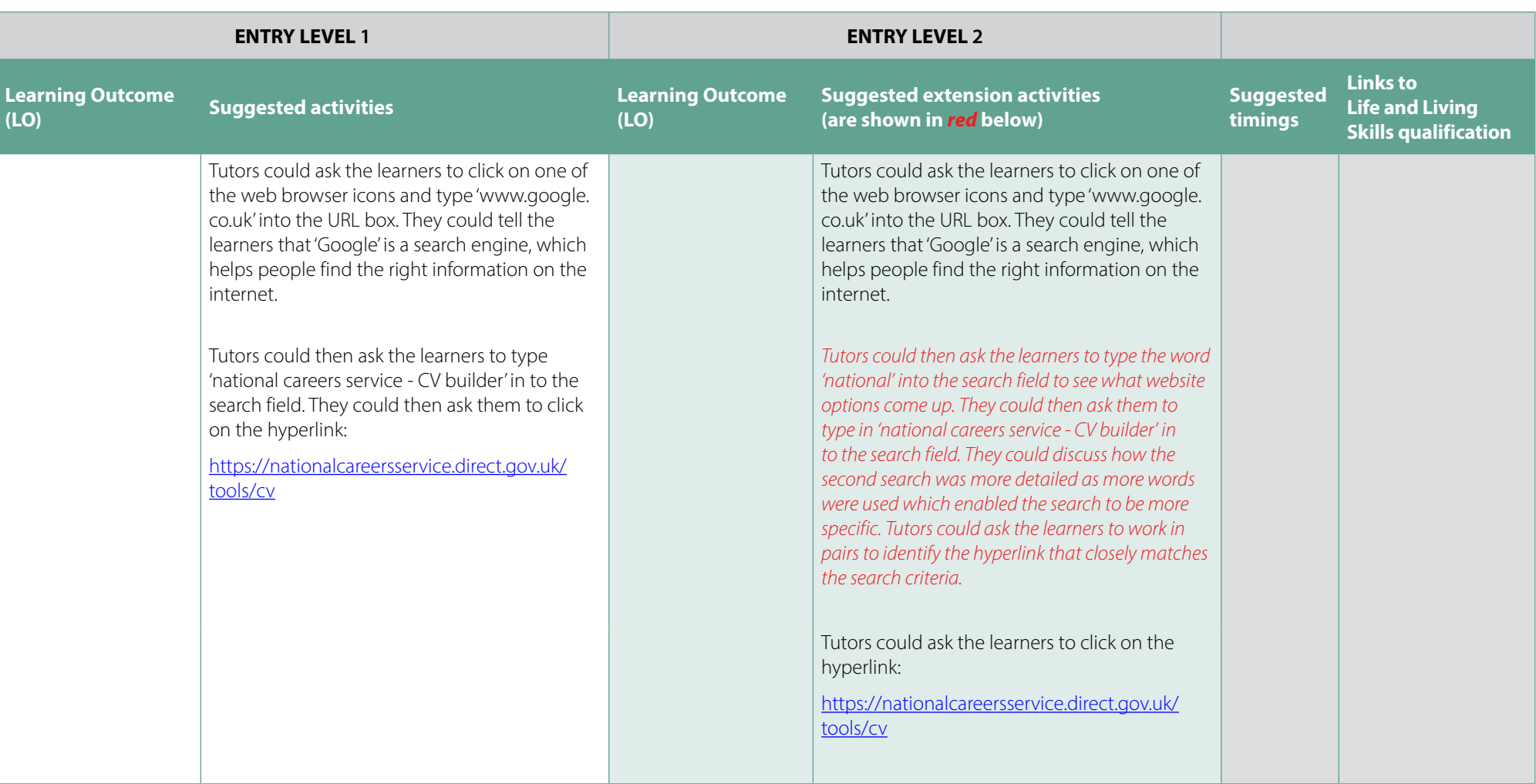

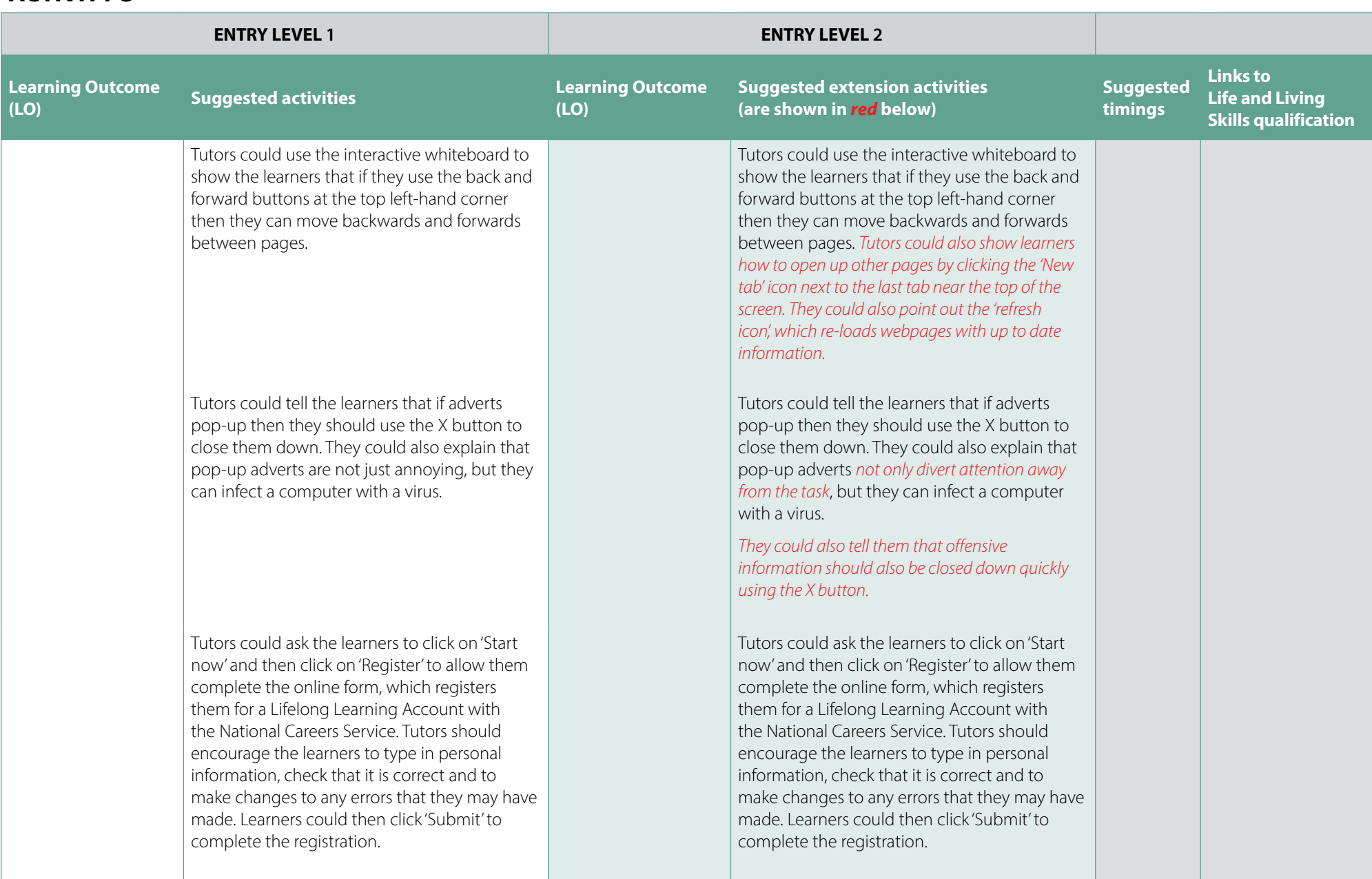

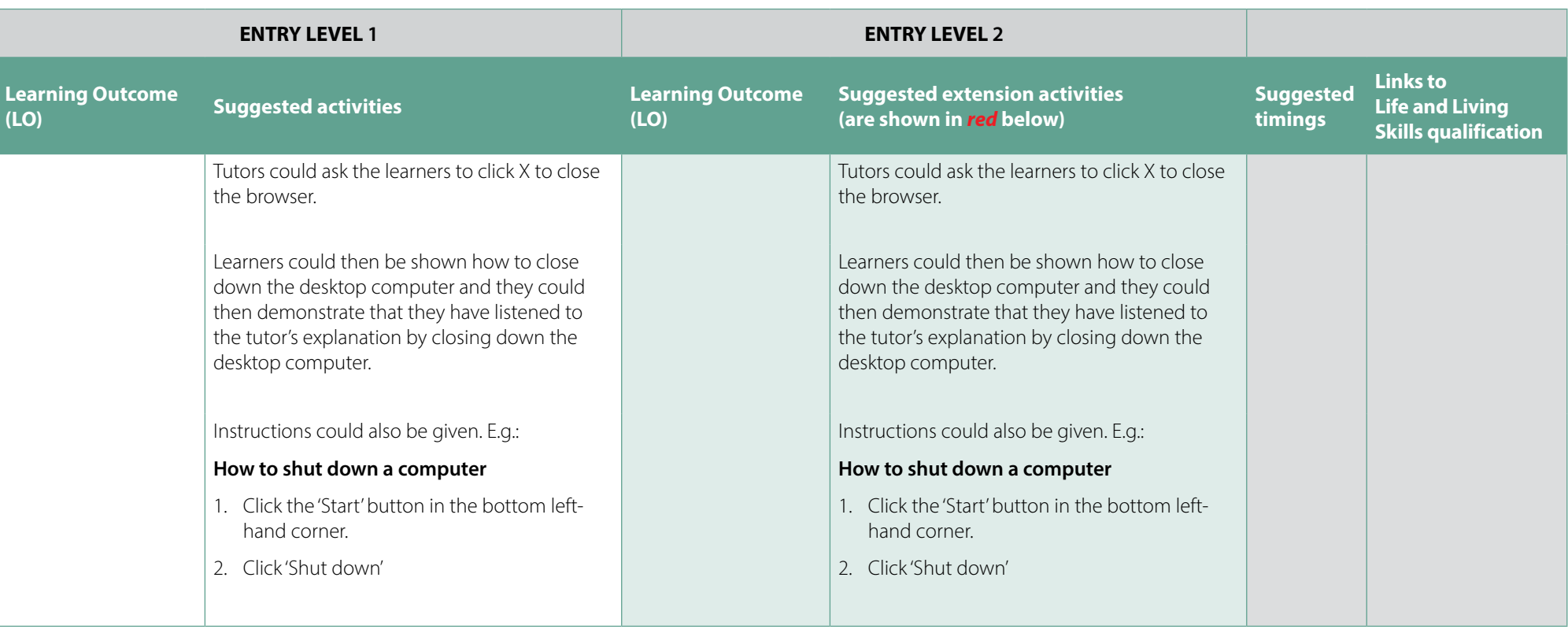

<span id="page-19-0"></span>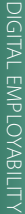

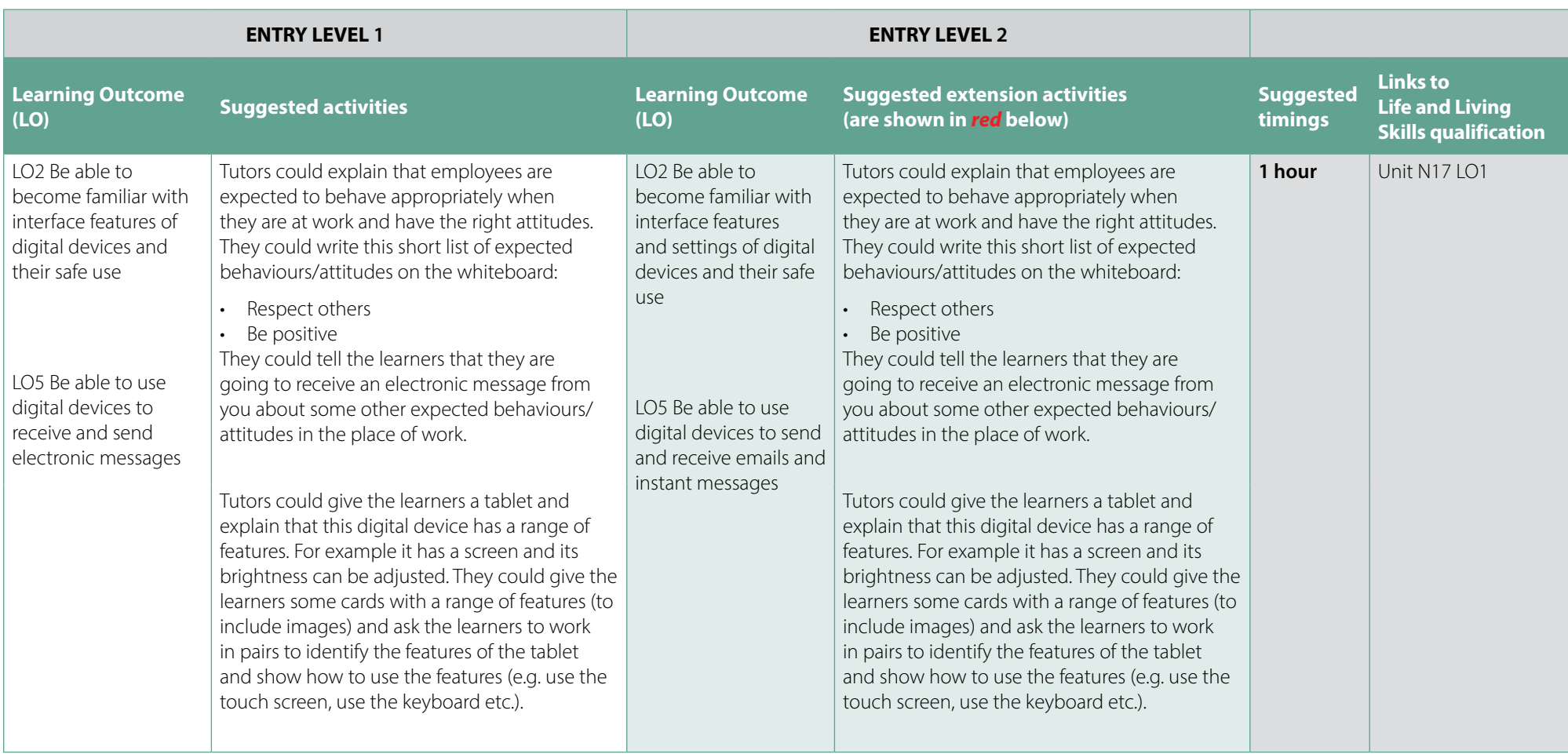

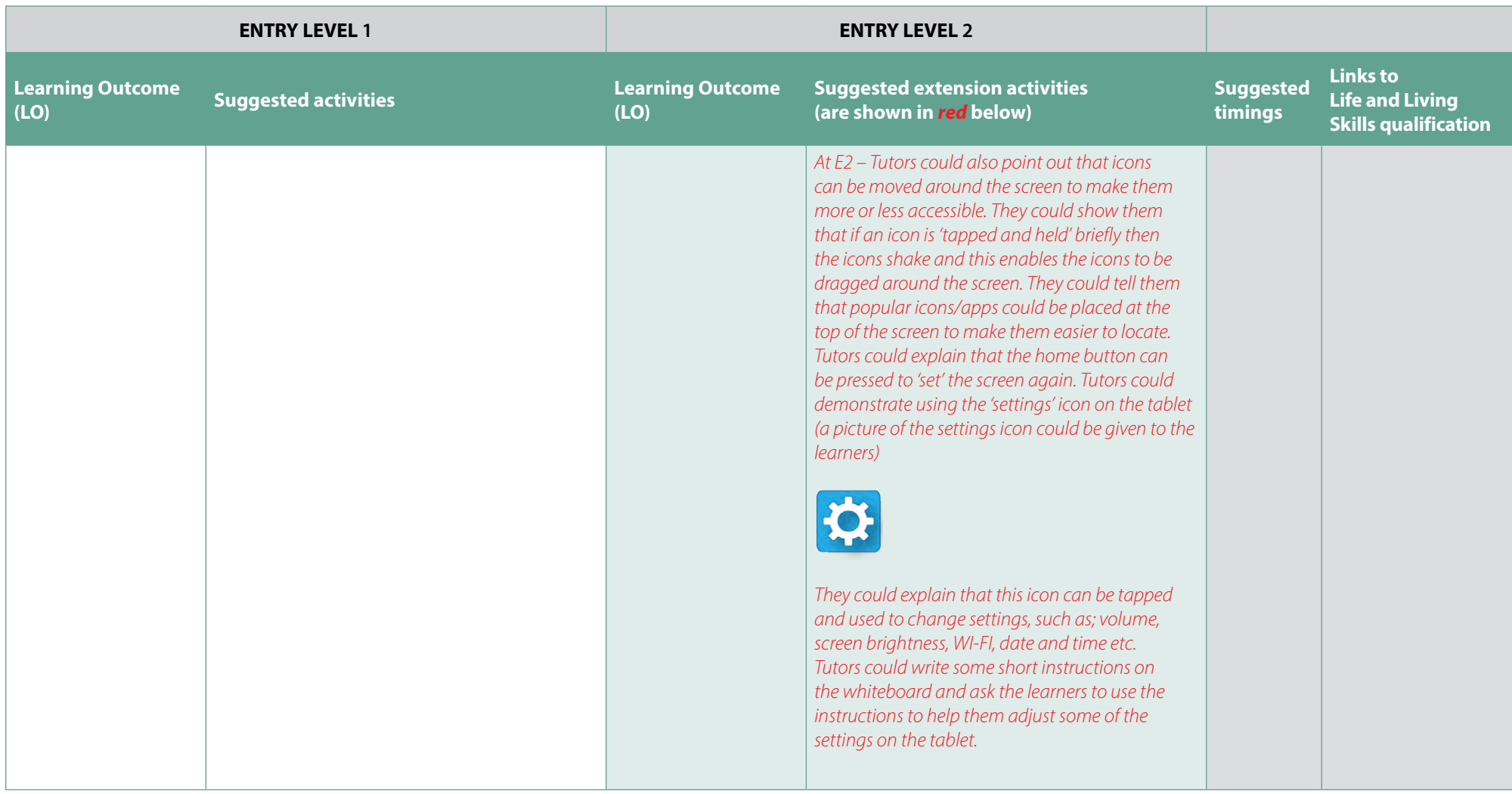

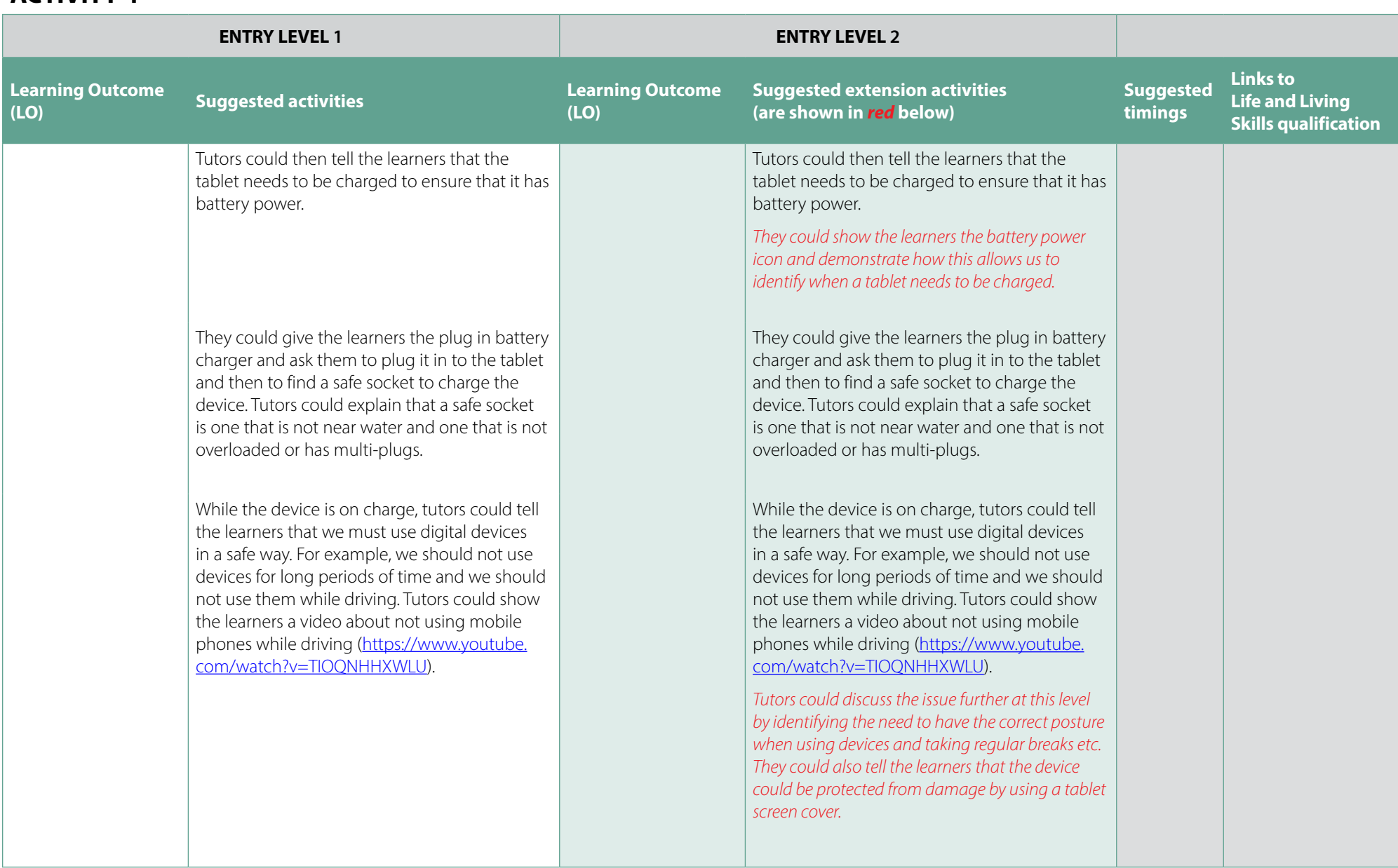

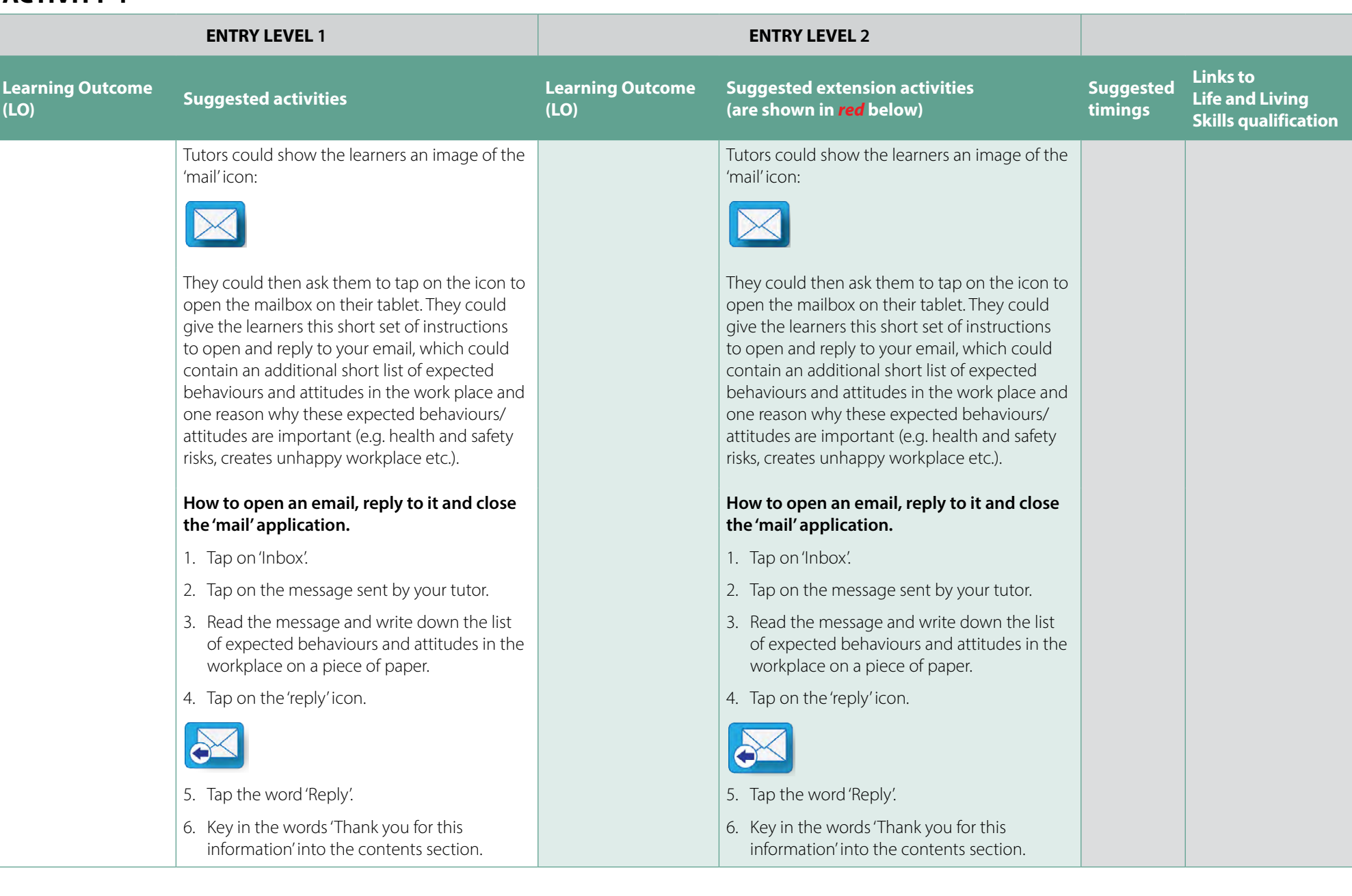

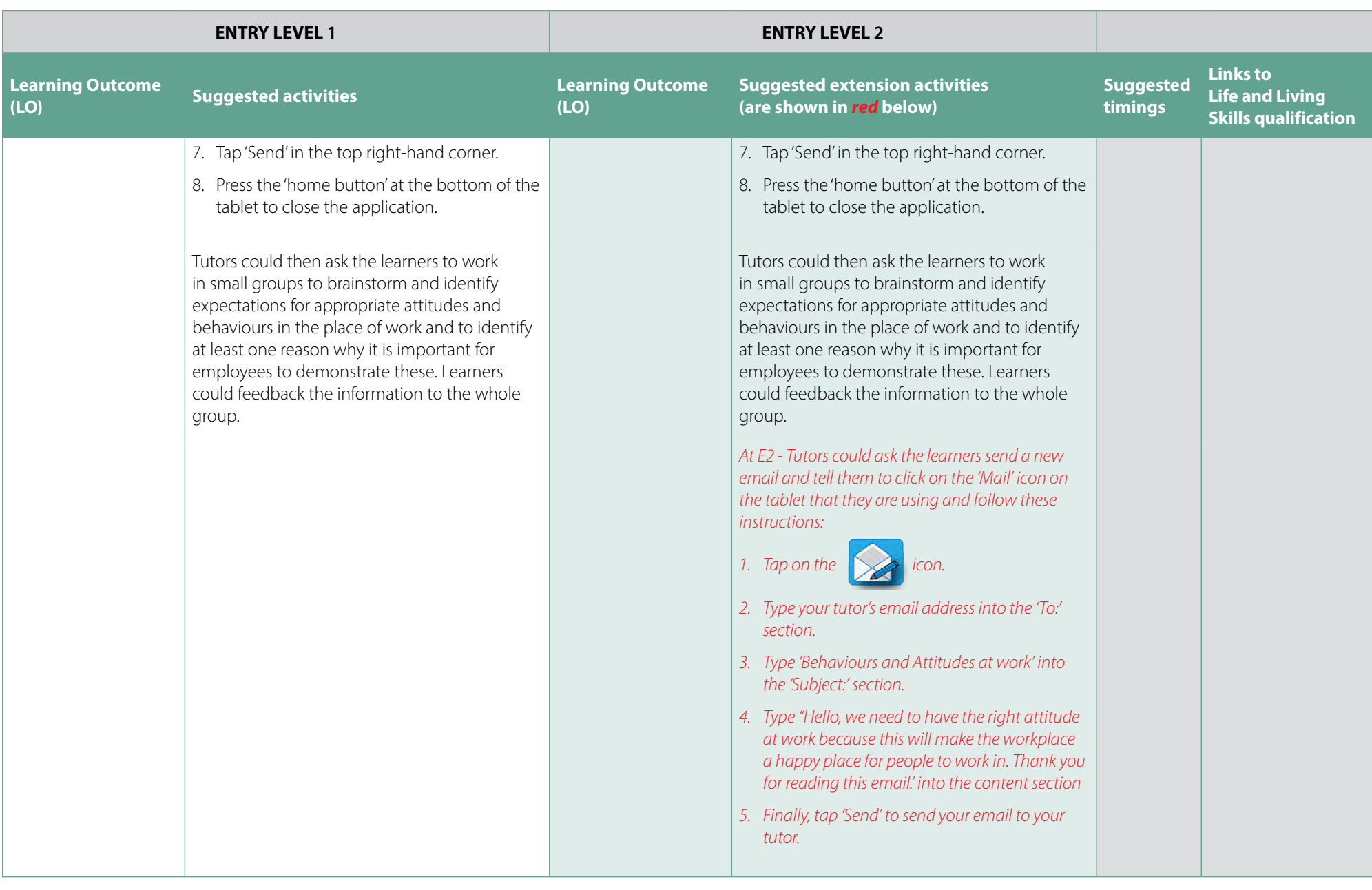

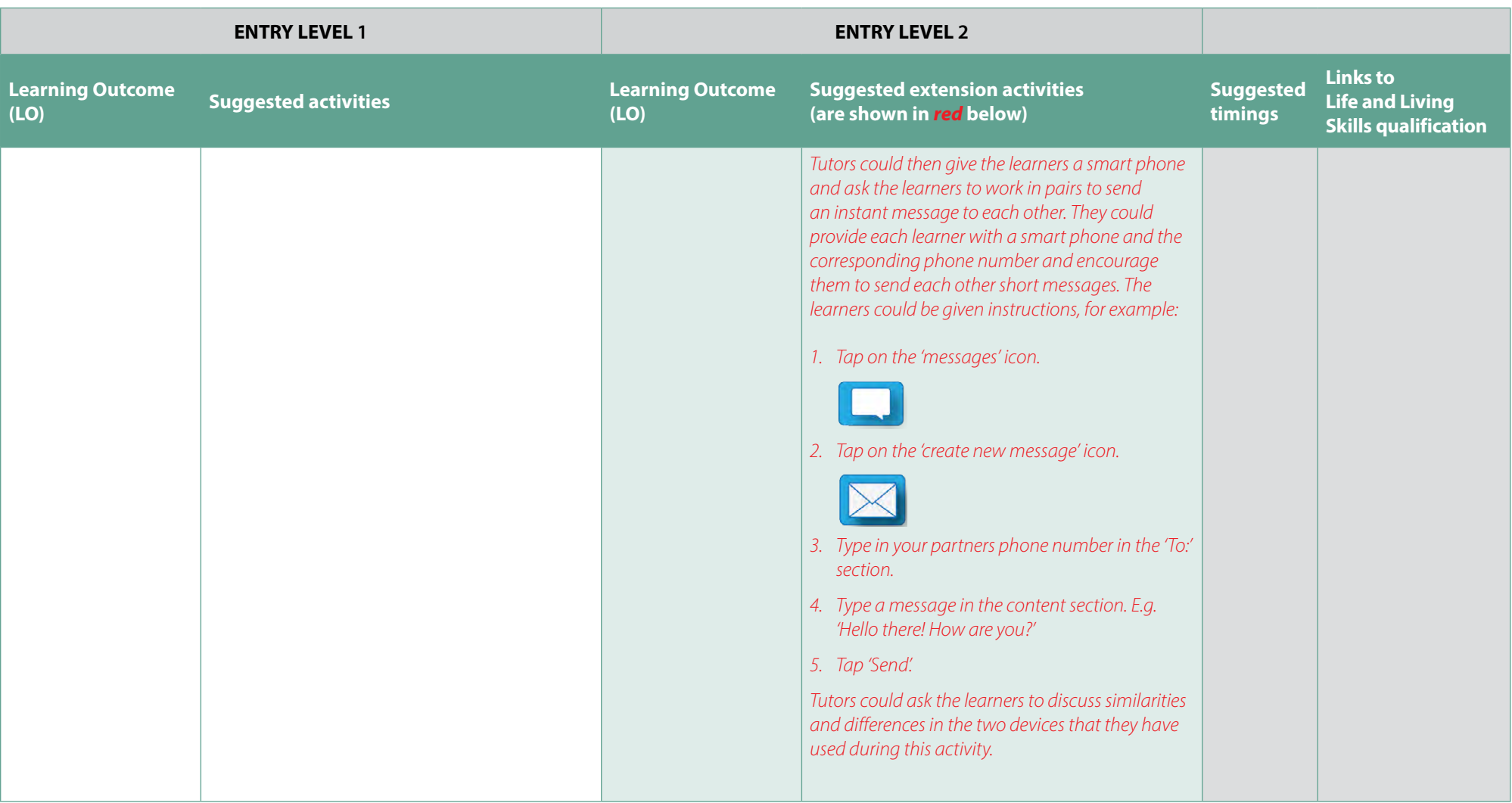

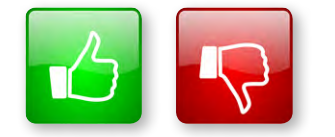

We'd like to know your view on the resources we produce. By clicking on the 'Like' or 'Dislike' button you can help us to ensure that our resources work for you. When the email template pops up please add additional comments if you wish and then just click 'Send'. Thank you.

If you do not currently offer this OCR qualification but would like to do so, please complete the Expression of Interest Form which can be found here: [www.ocr.org.uk/expression-of-interest](http://www.ocr.org.uk/expression-of-interest)

#### **OCR Resources:** *the small print*

OCR's resources are provided to support the teaching of OCR specifications, but in no way constitute an endorsed teaching method that is required by the Board and the decision to use them lies with the individual teacher. Whilst every effort is made to ensure the accuracy of the content, OCR cannot be held responsible for any errors or omissions within these resources. We update our resources on a regular basis, so please check the OCR website to ensure you have the most up to date version.

© OCR 2015 – This resource may be freely copied and distributed, as long as the OCR logo and this message remain intact and OCR is acknowledged as the originator of this work.

OCR acknowledges the use of the following content: Square down and Square up: alexwhite/Shutterstock.com

Please get in touch if you want to discuss the accessibility of resources we offer to support delivery of our qualifications: resources.feedback@ocr.org.uk

We will inform centres about any changes to the specification. We will also publish changes on our website. The latest version of our specification will always be the one on our website (www.ocr.org.uk) and this may differ from printed versions.

Copyright © OCR 2015. All rights reserved.

#### **Copyright**

OCR retains the copyright on all its publications, including the specifications. However, registered centres for OCR are permitted to copy material from this specification booklet for their own internal use.

#### **[ocr.org.uk/digitalemployability](http://www.ocr.org.uk/digitalemployability)** OCR customer contact centre

#### **Vocational qualifications**

Telephone 02476 851509 Facsimile 02476 851633 Email vocational.qualifications@ocr.org.uk

OCR is part of Cambridge Assessment, a department of the University of Cambridge. *For staff training purposes and as part of our quality assurance programme your call may be recorded or monitored.* **© OCR 2015** Oxford Cambridge and RSA Examinations is a Company Limited by Guarantee. Registered in England. Registered office 1 Hills Road, Cambridge CB1 2EU. Registered company number

3484466. OCR is an exempt charity.

A DIVISION OF CAMBRIDGE ASSESSMENT

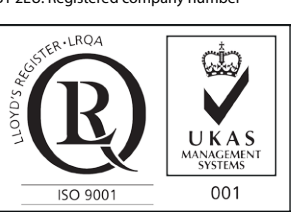